# <span id="page-0-1"></span><span id="page-0-0"></span>The beamer theme for the typesetting of thesis defense presentations at the Masaryk University in Brno

### Vít Novotný

#### January 14, 2016

#### **Abstract**

This document details the design and the implementation of the fibeamer theme for the beamer document class. Included are technical information for anyone who wishes to extend the theme with their own color themes as well as information for ordinary users.

### **Contents**

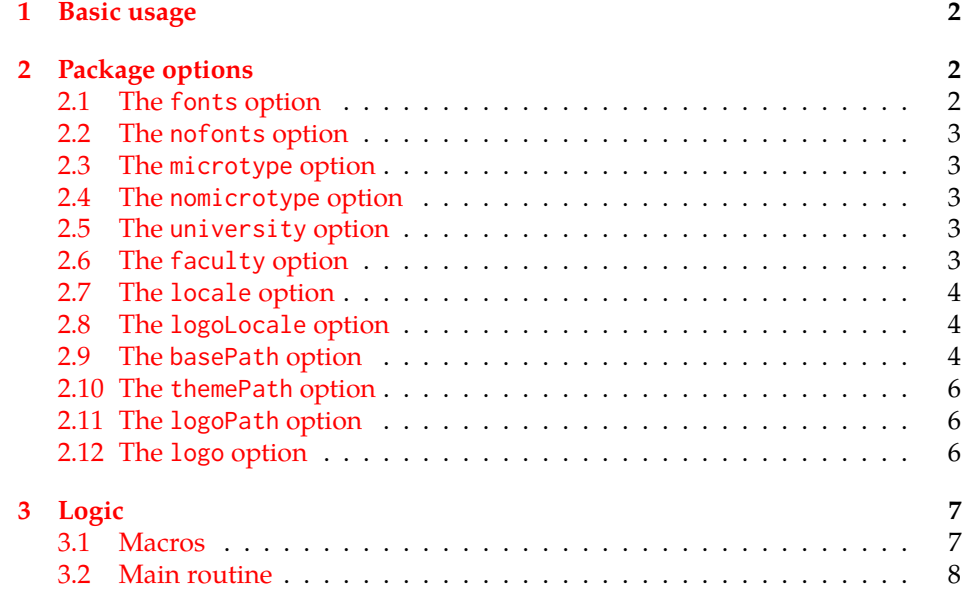

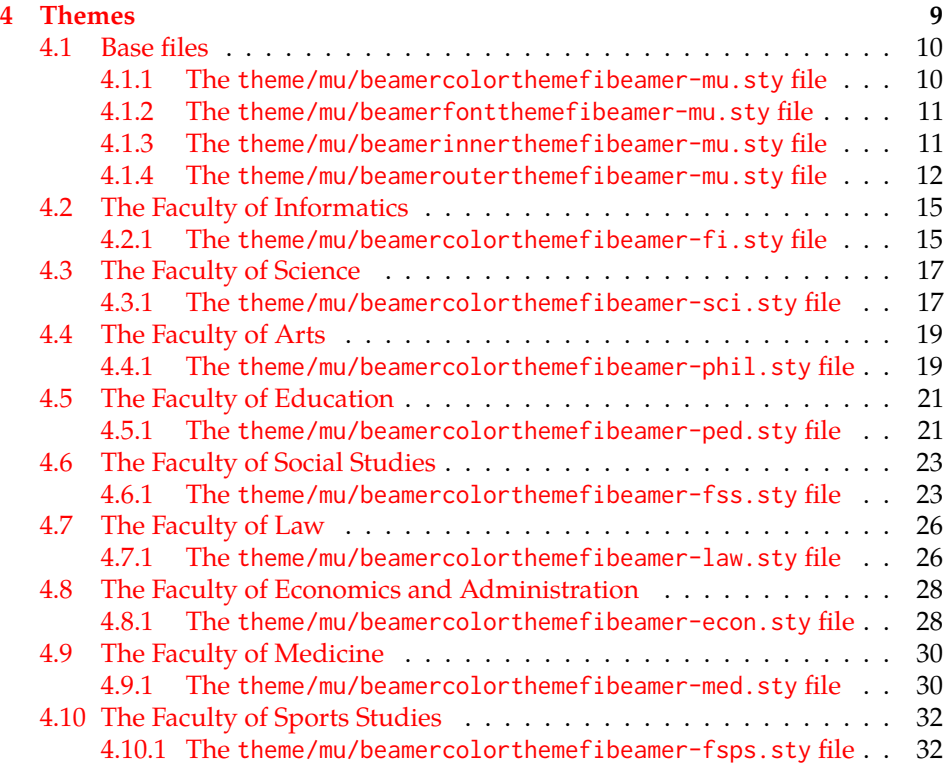

### <span id="page-1-0"></span>**1 Basic usage**

In order to use the fibeamer theme, insert \usetheme[⟨*options*⟩]{fibeamer} into the preamble of a LATEX document that uses the beamer document class. Refer to Section [2](#page-1-1) for the list of available *options*.

### <span id="page-1-1"></span>**2 Package options**

#### <span id="page-1-2"></span>**2.1 The** fonts **option**

\iffibeamer@fonts The fonts option instructs the package to set up the combination of the font families of Carlito, Arev, Iwona, Dsfont, and DejaVu for the typesetting of text and mathematics. This option is enabled by default.

1 \ProvidesPackage{fibeamer/beamerthemefibeamer}[\fibeamer@version]

2 \newif\iffibeamer@fonts

3 \DeclareOptionBeamer{fonts}{\fibeamer@fontstrue}

4 \ExecuteOptionsBeamer{fonts}

#### <span id="page-2-5"></span><span id="page-2-0"></span>**2.2 The** nofonts **option**

The nofonts option instructs the package not to alter the currently set text and mathematics font families.

5 \DeclareOptionBeamer{nofonts}{\fibeamer@fontsfalse}

#### <span id="page-2-1"></span>**2.3 The** microtype **option**

\iffibeamer@microtype The microtype option instructs the package to use the microtypographic extensions of modern TEX engines, such as pdfTEX, LuaTEX, and (with only partial support)  $X$   $H$   $\to$   $X$   $H$   $\to$   $X$   $H$   $\to$   $X$   $\to$   $H$   $\to$   $H$   $\to$   $H$   $\to$   $H$   $\to$   $H$   $\to$   $H$ 

- 6 \newif\iffibeamer@microtype
- 7 \DeclareOptionBeamer{microtype}{\fibeamer@microtypetrue}
- 8 \ExecuteOptionsBeamer{microtype}

#### <span id="page-2-2"></span>**2.4 The** nomicrotype **option**

The nomicrotype option disables the microtypographic extensions. This may be necessary, if an older T<sub>E</sub>X engine, such as T<sub>E</sub>X or  $\varepsilon$ -T<sub>E</sub>X, is being used.

9 \DeclareOptionBeamer{nomicrotype}{\fibeamer@microtypefalse}

#### \fibeamer@university **2.5 The** university **option**

<span id="page-2-3"></span>The {⟨university*=identifier*⟩} option pair sets the identifier of the university, at which the presentation is being written, to *identifier*. The *identifier* is stored within the \fibeamer@university macro, whose implicit value is mu. This value corresponds to the Masaryk University in Brno.

```
10 \DeclareOptionBeamer{university}{\def\fibeamer@university{#1}}
11 \ExecuteOptionsBeamer{university=mu}
```
\fibeamer@faculty **2.6 The** faculty **option**

<span id="page-2-4"></span>The {⟨faculty*=identifier*⟩} pair sets the faculty, at which the thesis is being written, to *domain*. The following faculty *identifier*s are recognized at the Masaryk University in Brno:

<span id="page-3-3"></span>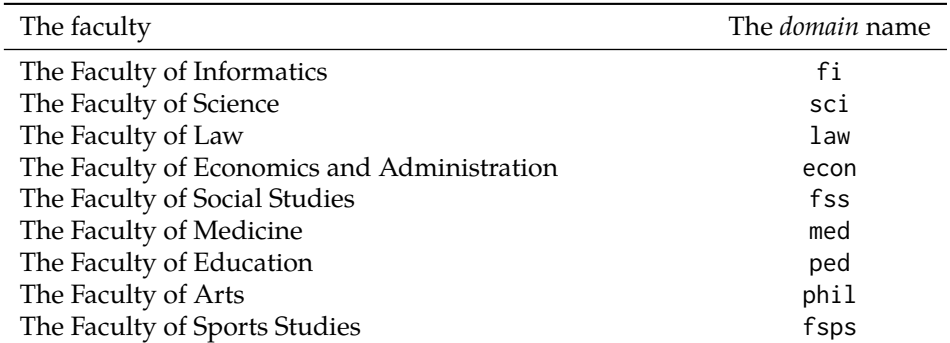

The *identifier* is stored within the \fibeamer@faculty macro, whose implicit value is fi.

12 \DeclareOptionBeamer{faculty}{\def\fibeamer@faculty{#1}} 13 \ExecuteOptionsBeamer{faculty=fi}

#### \fibeamer@locale **2.7 The** locale **option**

<span id="page-3-0"></span>The {⟨locale*=name*⟩} pair sets the name of the main locale to *name*. The *name* is stored within the \fibeamer@locale macro, whose implicit value is the main language of either the babel or the polyglossia package, or english, when undefined.

With regards to the themes of the Masaryk University in Brno, the \fibeamer@locale macro is not used; it only provides the default value to the \fibeamer@logoLocale macro.

14 \def\fibeamer@locale{%

- 15 % Babel / polyglossia detection
- 16 \ifx\languagename\undefined%
- 17 english\else\languagename\fi}
- 18 \DeclareOptionBeamer{locale}{%
- 19 \def\fibeamer@locale{#1}}

#### \fibeamer@logoLocale **2.8 The** logoLocale **option**

<span id="page-3-1"></span>The {⟨logoLocale*=name*⟩} pair sets the logo file locale to *name*. The *name* is stored within the \fibeamer@logoLocale macro, whose implicit value is \fibeamer@locale.

```
20 \def\fibeamer@logoLocale{\fibeamer@locale}
21 \DeclareOptionBeamer{logoLocale}{%
```
22 \def\fibeamer@logoLocale{#1}}

#### \fibeamer@basePath **2.9 The** basePath **option**

<span id="page-3-2"></span>The {⟨basePath*=path*⟩} pair sets the *path* containing the package files. The *path* is prepended to every other path (\fibeamer@logopath and \fibeamer@themePath) used by the package. If non-empty, the *path* gets normalized to *path/*. The normalized *path* is stored within the \fibeamer@basePath macro, whose implicit value is fibeamer/.

 \DeclareOptionBeamer{basePath}{% \ifx\fibeamer@empty#1\fibeamer@empty% \def\fibeamer@basePath{}% \else% \def\fibeamer@basePath{#1/}% \fi} \ExecuteOptionsBeamer{basePath=fibeamer}

\fibeamer@subdir The \fibeamer@subdir macro returns / unchanged, coerces ., .., /*path*, ./*path* and ../*path* to ./, ../, /*path*/, ./*path*/ and ../*path*/, respectively, and prefixes any other *path* with \fibeamer@basePath. This macro is used within the definition of the themePath and logoPath options.

> \def\fibeamer@subdir#1#2#3#4\empty{% 31 \ifx#1\empty% <empty> -> <br/>basePath> \fibeamer@basePath \else \if#1/% \ifx#2\empty% / -> / /% \else% /<path> -> /<path>/ #1#2#3#4/%  $39 \t\t \text{f}$  \else \if#1.% \ifx#2\empty% . -> ./ ./% 44 \else \if#2.% \ifx#3\empty% .. -> ../ ../% 48 \else \if#3/% ../<path> -> ../<path>/ ../#4/% 51 \else \fibeamer@basePath#1#2#3#4/%  $53 \quad \text{Vfi}$  $54 \overline{\ } \overline{\ }$  \fi \else 56 \if#2/% ./<path> -> ./<path>/ ./#3#4/% 58 \else \fibeamer@basePath#1#2#3#4/%  $60 \quad \text{tri}$  \fi  $62 \qquad \qquad \setminus fi$ \else

```
64 \fibeamer@basePath#1#2#3#4/%
65 \fi
66 \fi
67 \fi}
```
#### \fibeamer@themePath **2.10 The** themePath **option**

<span id="page-5-0"></span>The {⟨themePath*=path*⟩} pair sets the *path* containing the theme files. The *path* is normalized using the \fibeamer@subdir macro and stored within the \fibeamer@stylePath macro, whose implicit value is \fibeamer@basePath theme/. By default, this expands to fibeamer/theme/.

```
68 \DeclareOptionBeamer{themePath}{%
```

```
69 \def\fibeamer@themePath{\fibeamer@subdir#1%
```

```
70 \empty\empty\empty\empty}}
```
71 \ExecuteOptionsBeamer{themePath=theme}

#### \fibeamer@logoPath **2.11 The** logoPath **option**

<span id="page-5-1"></span>The {⟨logoPath*=path*⟩} pair sets the *path* containing the logo files, which is used by the outer themes to load the main logo. The *path* is normalized using the \fibeamer@subdir macro and stored within the \fibeamer@logoPath macro, whose implicit value is \fibeamer@basePath followed by logo/\fibeamer@university. By default, this expands to fibeamer/logo/mu/.

```
72 \DeclareOptionBeamer{logoPath}{%
```

```
73 \def\fibeamer@logoPath{\fibeamer@subdir#1%
```

```
74 \empty\empty\empty\empty\empty}}
```

```
75 \ExecuteOptionsBeamer{logoPath=logo/\fibeamer@university}
```
#### \fibeamer@logo **2.12 The** logo **option**

<span id="page-5-2"></span>The {⟨logo*=filename*⟩} pair sets the prefix of the filename of the main logo to *filename*. The *filename* is stored within the \fibeamer@logo macro, whose implicit value is \fibeamer@logoPath followed by fibeamer-\fibeamer@university- -\fibeamer@faculty-\fibeamer@logoLocale. By default, this expands to fibeamer/ /logo/fibeamer-mu-fi-english.

\fibeamer@fallbackLogo The \fibeamer@fallbackLogo macro contains the filename of the logo file to be used, if \fibeamer@logo doesn't exist. The implicit value of the \fibeamer@fallbackLogo macro is \fibeamer@logoPath followed by fibeamer-\fibeamer@university\fibeamer@faculty-english. By default, this expands to fibeamer/logo/ /fibeamer-mu-fi-english.

```
76 \DeclareOptionBeamer{logo}{\def\fibeamer@logo{#1}}
```

```
77 \ExecuteOptionsBeamer{%
```

```
78 logo=\fibeamer@logoPath fibeamer-\fibeamer@university-%
```

```
79 \fibeamer@faculty-\fibeamer@logoLocale}
```

```
80 \def\fibeamer@fallbackLogo{%
81 \fibeamer@logoPath fibeamer-\fibeamer@university-%
```

```
82 \fibeamer@faculty-english}
```
# <span id="page-6-0"></span>**3 Logic**

### <span id="page-6-1"></span>**3.1 Macros**

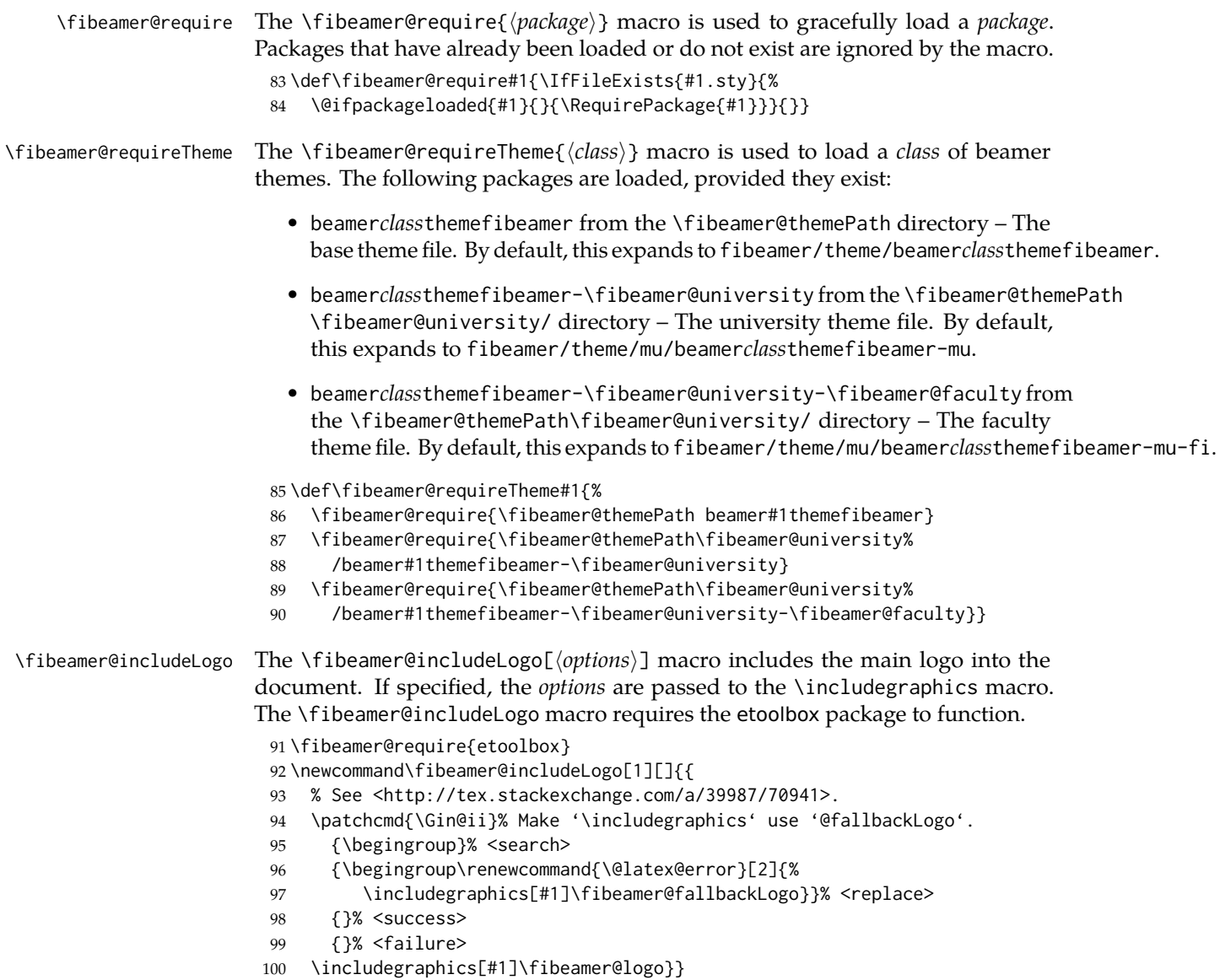

#### <span id="page-7-0"></span>**3.2 Main routine**

First, the theme processes the options.

101 \ProcessOptionsBeamer

When the microtype option is specified, the microtype package gets loaded.

102 % Set up the microtypographic extensions

103 \iffibeamer@microtype

```
104 \RequirePackage{microtype}
```
105 \fi

When the fonts option is specified, the following packages will be used by the package to configure the fonts in the presentation mode:

- ifthen This package is used to construct compound conditionals.
- ifxetex, ifluatex These packages are used to detect the used TEX engine.
- Imodern The Latin Modern font family is used as a fallback for missing glyphs.
- carlito The Carlito font family is used as the primary text and math font face.
- arevmath The Arev Sans math font family is used for various symbols and greek alphabet.
- iwona The Iwona font family is used for large math symbols.
- dejavu The DejaVu Sans Mono font family is used for the typesetting of monospaced text.
- setspace This package is used to adjust the leading to 115 %.
- fontenc This package is used to set the font encoding to Cork. This package is only used outside the X<sub>H</sub>T<sub>E</sub>X and LuaT<sub>E</sub>X engines.
- fontspec This package is used to load fonts. This package is only used with the  $X \nI F X$  and LuaT $F X$  engines.

106 \mode<presentation>

```
107 % Set up the fonts
108 \iffibeamer@fonts
109 \RequirePackage{ifthen}
110 \RequirePackage{ifxetex}
111 \RequirePackage{ifluatex}
112 \RequirePackage{lmodern}
113 \RequirePackage[sfdefault,lf]{carlito}
114 \renewcommand*\oldstylenums[1]{{\carlitoOsF #1}}
115
116 %% Load arev with scaling factor of .85
117 %% See <http://tex.stackexchange.com/a/181240/70941>
118 \DeclareFontFamily{OML}{zavm}{\skewchar\font=127 }
```

```
119 \DeclareFontShape{OML}{zavm}{m}{it}{<-> s*[.85] zavmri7m}{}
120 \DeclareFontShape{OML}{zavm}{b}{it}{<-> s*[.85] zavmbi7m}{}
121 \DeclareFontShape{OML}{zavm}{m}{sl}{<->ssub * zavm/m/it}{}
122 \DeclareFontShape{OML}{zavm}{bx}{it}{<->ssub * zavm/b/it}{}
123 \DeclareFontShape{OML}{zavm}{b}{sl}{<->ssub * zavm/b/it}{}
124 \DeclareFontShape{OML}{zavm}{bx}{sl}{<->ssub * zavm/b/sl}{}
125
126 \AtBeginDocument{
127 \SetSymbolFont{operators} {normal}{OT1}{zavm}{m}{n}
128 \SetSymbolFont{letters} {normal}{OML}{zavm}{m}{it}
129 \SetSymbolFont{symbols} {normal}{OMS}{zavm}{m}{n}
130 \SetSymbolFont{largesymbols}{normal}{OMX}{iwona}{m}{n}}
131 \RequirePackage[sans]{dsfont}
132
133 \ifthenelse{\boolean{xetex}\OR\boolean{luatex}}{
134 \RequirePackage{fontspec}
135 \setmonofont[Scale=0.85,Ligatures=TeX]{DejaVu Sans Mono}
136 }{
137 \usepackage[scaled=0.85]{DejaVuSansMono}
138 \RequirePackage[resetfonts]{cmap}
139 \RequirePackage[T1]{fontenc}
140 }
141 \RequirePackage{setspace}
142 \setstretch{1.15}
143 \fi
144 \mode
145 <all>
```
Finally, the color, font, inner and outer themes of the respective university and faculty will be loaded.

```
146 \fibeamer@requireTheme{color}
147 \fibeamer@requireTheme{font}
148 \fibeamer@requireTheme{inner}
149 \fibeamer@requireTheme{outer}
```
### <span id="page-8-0"></span>**4 Themes**

This section contains the combined documentation of all available themes. When creating a new theme file, it is advisable to create one self-contained dtx file, which is then partitioned into locale files via the docstrip tool based on the respective ins \file file. A macro \file{⟨*filename*⟩} is available for the sectioning of the documentation

of various files within the dtx file. For more information about dtx files and the docstrip tool, consult the dtxtut, docstrip, doc and ltxdoc manuals.

### <span id="page-9-0"></span>**4.1 Base files**

#### <span id="page-9-1"></span>**4.1.1 The** theme/mu/beamercolorthemefibeamer-mu.sty **file**

This is the base color theme for presentations written at the Masaryk University in Brno.

150 \NeedsTeXFormat{LaTeX2e}

151 \ProvidesPackage{fibeamer/theme/mu/%

152 beamercolorthemefibeamer-mu}[2016/01/12]

\darkframes The darkframes environment switches the color definitions to render the enclosed frames in dark colors. This is a dummy definition, which will be overridden by the subsequently loaded color theme in the presentation mode.

153 \newenvironment{darkframes}{}{}

The rest of the theme will be ignored outside the presentation mode.

154 \mode<presentation>

The theme loads the following packages, which will be used by the subsequently loaded color theme specific to a faculty:

- listings This package is used for code listings. The subsequently loaded color theme will specify source code coloring for the package.
- ifthen This package is used to construct compound conditionals.
- tikz This package is used to create gradient background for dark slides.
- 155 \RequirePackage{listings}
- 156 \RequirePackage{ifthen}
- 157 \RequirePackage{tikz}
- \iffibeamer@dark The \iffibeamer@dark conditional will be switched on and off by the subsequently loaded color theme based on whether or not the given frame is being typeset in light or dark colors. This information will be used by outer themes to insert the correct logo into each frame.
	- 158 \newif\iffibeamer@dark\fibeamer@darkfalse

A frame that is either title or dark, as specified by the value of the \iffibeamer@dark conditional, will have a gradient background. The fibeamer@backgroundInner and fibeamer@backgroundOuter colors will be defined by the subsequently loaded color theme.

```
159 \defbeamertemplate*{background canvas}{fibeamer}{%
160 \ifthenelse{%
161 \boolean{fibeamer@dark} \OR \c@framenumber=0
162 }{%
163 \begin{tikzpicture}
164 \clip (0,\fibeamer@lengths@clipbottom) rectangle
165 (\paperwidth,\fibeamer@lengths@cliptop);
166 \path [inner color = fibeamer@backgroundInner,
```

```
167 outer color = fibeamer@backgroundOuter]
168 (0,0) rectangle (\paperwidth,\paperwidth);
169 \end{tikzpicture}
170 }{}}
171 \mode
172 <all>
```
#### <span id="page-10-0"></span>**4.1.2 The** theme/mu/beamerfontthemefibeamer-mu.sty **file**

This is the base font theme for presentations written at the Masaryk University in Brno. The theme has no effect outside the presentation mode.

```
173 \NeedsTeXFormat{LaTeX2e}
174 \ProvidesPackage{fibeamer/theme/mu/%
175 beamerfontthemefibeamer-mu}[2016/01/12]
176 \mode<presentation>
177 \setbeamerfont{normal text}{size=\normalsize}
178 \setbeamerfont{title}{size=\LARGE, series=\bfseries}
179 \setbeamerfont{subtitle}{parent=normal text, size=\Large}
180 \setbeamerfont{frametitle}{size=\Large}
181 \setbeamerfont{framesubtitle}{size=\large, shape=\itshape}
182 \setbeamerfont{description item}{series=\bfseries}
183 \setbeamerfont{author}{size=\large}
184 \mode
185 <all>
```
#### <span id="page-10-1"></span>**4.1.3 The** theme/mu/beamerinnerthemefibeamer-mu.sty **file**

This is the base inner theme for presentations written at the Masaryk University in Brno. The theme has no effect outside the presentation mode.

```
186 \NeedsTeXFormat{LaTeX2e}
187 \ProvidesPackage{fibeamer/theme/mu/%
188 beamerinnerthemefibeamer-mu}[2016/01/12]
189 \mode<presentation>
```
This part of the inner theme defines the design of lists.

```
190 \defbeamertemplate*{itemize item}{fibeamer}{$\bullet$}
191 \defbeamertemplate*{itemize subitem}{fibeamer}{\---}
192 \defbeamertemplate*{itemize subsubitem}{fibeamer}{\guillemotright}
```
This part of the inner theme defines the design of bibliography items and citations.

```
193 \setbeamertemplate{bibliography item}{\insertbiblabel}
```

```
194 \AtBeginDocument{%
195 \let\fibeamer@oldcite\cite
196 \def\cite#1{{%
197 \usebeamercolor[fg]{item}%
```
\fibeamer@oldcite{#1}}}}

This part of the inner theme defines the design of the table of contents.

```
199 \setbeamertemplate{section in toc}{%
```

```
200 \usebeamercolor[fg]{item}%
```

```
201 \inserttocsectionnumber.%
202 \usebeamercolor[fg]{structure}%
203 \kern1.25ex\inserttocsection\par}
204 \setbeamertemplate{subsection in toc}{%
205 \hspace\leftmargini
206 \usebeamercolor[fg]{item}%
207 \inserttocsectionnumber.\inserttocsubsectionnumber%
208 \usebeamercolor[fg]{structure}%
209 \kern1.25ex\inserttocsubsection\par}
210 \setbeamertemplate{subsubsection in toc}{%
211 \hspace\leftmargini
212 \hspace\leftmarginii
213 \usebeamercolor[fg]{item}%
214 \inserttocsectionnumber.\inserttocsubsectionnumber.%
215 \inserttocsubsubsectionnumber%
216 \usebeamercolor[fg]{structure}%
217 \kern1.25ex\inserttocsubsubsection\par}
218 \mode
219 <all>
```
#### <span id="page-11-0"></span>**4.1.4 The** theme/mu/beamerouterthemefibeamer-mu.sty **file**

This is the base outer theme for presentations written at the Masaryk University in Brno. The theme has no effect outside the presentation mode.

```
220 \NeedsTeXFormat{LaTeX2e}
221 \ProvidesPackage{fibeamer/theme/mu/%
222 beamerouterthemefibeamer-mu}[2016/01/12]
223 \mode<presentation>
```
The theme uses the following packages:

- ifthen This package is used to construct compound conditionals.
- ifpdf This package is used to check, whether the document is being typeset in DVI mode. If it is, then the \pdfpagewidth and \pdfpageheight dimensions are defined, so that positioning in TikZ works correctly.
- tikz This package is used to position the logo and the frame number on a frame.
- pgfcore This package is used to draw the dashed line at the title frame.

```
224 \RequirePackage{ifthen}
```

```
225 \RequirePackage{ifpdf}
```

```
226 \ifpdf\else
```
- 227 \@ifundefined{pdfpagewidth}{\newdimen\pdfpagewidth}{}
- 228 \@ifundefined{pdfpageheight}{\newdimen\pdfpageheight}{}
- \pdfpagewidth=\paperwidth
- \pdfpageheight=\paperheight
- \fi
- \RequirePackage{tikz}
- \RequirePackage{pgfcore}

<span id="page-12-0"></span>This part of the outer theme defines the geometry of the frames along with other dimensions.

- \newlength\fibeamer@lengths@baseunit
- \fibeamer@lengths@baseunit=3.75mm
- % The footer padding
- \newlength\fibeamer@lengths@footerpad
- \setlength\fibeamer@lengths@footerpad{%
- \fibeamer@lengths@baseunit}
- % The side margins
- \newlength\fibeamer@lengths@margin
- \setlength\fibeamer@lengths@margin{%
- 3\fibeamer@lengths@baseunit}
- \setbeamersize{
- text margin left=\fibeamer@lengths@margin,
- text margin right=\fibeamer@lengths@margin}
- % The upper margin
- \newlength\fibeamer@lengths@titleline
- \setlength\fibeamer@lengths@titleline{%
- 3\fibeamer@lengths@baseunit}
- % The background clipping
- \newlength\fibeamer@lengths@clipbottom
- \setlength\fibeamer@lengths@clipbottom\paperwidth
- \addtolength\fibeamer@lengths@clipbottom{-\paperheight}
- \setlength\fibeamer@lengths@clipbottom{%
- 0.5\fibeamer@lengths@clipbottom}
- \newlength\fibeamer@lengths@cliptop
- \setlength\fibeamer@lengths@cliptop\paperwidth
- \addtolength\fibeamer@lengths@cliptop{%
- -\fibeamer@lengths@clipbottom}
- % The logo size
- \newlength\fibeamer@lengths@logowidth
- \setlength\fibeamer@lengths@logowidth{%
- 14\fibeamer@lengths@baseunit}
- \newlength\fibeamer@lengths@logoheight
- \setlength\fibeamer@lengths@logoheight{%
- 0.4\fibeamer@lengths@logowidth}
- The outer theme completely culls the bottom navigation.
- \defbeamertemplate\*{navigation symbols}{fibeamer}{}
- The outer theme also culls the headline.

```
269 \defbeamertemplate*{headline}{fibeamer}{}
```
The frame title.

- \defbeamertemplate\*{frametitle}{fibeamer}{%
- 271 \vskip-1em % Align the text with the top border
- \vskip\fibeamer@lengths@titleline
- \usebeamercolor[fg]{frametitle}%
- \usebeamerfont{frametitle}%
- \insertframetitle\par%

```
276 \usebeamercolor[fg]{framesubtitle}%
277 \usebeamerfont{framesubtitle}%
278 \insertframesubtitle}
The footline contains the frame number. It is flushed right.
279 \defbeamertemplate*{footline}{fibeamer}{%
280 \ifnum\c@framenumber=0\else%
281 \begin{tikzpicture}[overlay]
282 \node[anchor=south east,
283 yshift=\fibeamer@lengths@footerpad,
284 xshift=-\fibeamer@lengths@footerpad] at
285 (current page.south east) {
286 \usebeamercolor[fg]{framenumber}%
287 \usebeamerfont{framenumber}%
288 \insertframenumber/\inserttotalframenumber};
289 \end{tikzpicture}
290 \fi}
The title frame contains the main logo, the \title, the \subtitle, and the \author.
291 \defbeamertemplate*{title page}{fibeamer}{%
292 % This is slide 0
293 \setcounter{framenumber}{0}
294
295 % Input the university logo
296 \begin{tikzpicture}[
297 remember picture,
298 overlay,
299 xshift=0.5\fibeamer@lengths@logowidth,
300 yshift=0.5\fibeamer@lengths@logoheight
301 ]
302 \node at (0,0) {
303 \fibeamer@includeLogo[
304 width=\fibeamer@lengths@logowidth,
305 height=\fibeamer@lengths@logoheight
306 ]};
307 \end{tikzpicture}
308
309 % Input the title
310 \usebeamerfont{title}%
311 \usebeamercolor[fg]{title}%
312 \begin{minipage}[b][2\baselineskip][b]{\textwidth}%
313 \raggedright%
314 \inserttitle%
315 \end{minipage}
316 \vskip-.5\baselineskip
317
318 % Input the dashed line
319 \begin{pgfpicture}
320 \pgfsetlinewidth{2pt}
321 \pgfsetroundcap
322 \pgfsetdash{{0pt}{4pt}}{0cm}
```

```
323
324 \pgfpathmoveto{\pgfpoint{0mm}{0mm}}
325 \pgfpathlineto{\pgfpoint{\textwidth}{0mm}}
326
327 \pgfusepath{stroke}
328 \end{pgfpicture}
329 \vfill
330
331 % Input the subtitle
332 \usebeamerfont{subtitle}%
333 \begin{minipage}{\textwidth}
334 \raggedright%
335 \insertsubtitle%
336 \end{minipage}\vskip.25\baselineskip
337
338 % Input the author's name
339 \usebeamerfont{author}%
340 \begin{minipage}{\textwidth}
341 \raggedright%
342 \insertauthor%
343 \end{minipage}}
344
345 \mode
346 < a11
```
### <span id="page-14-0"></span>**4.2 The Faculty of Informatics**

#### <span id="page-14-1"></span>**4.2.1 The** theme/mu/beamercolorthemefibeamer-fi.sty **file**

This is the color theme for presentations written at the Faculty of Informatics at the Masaryk University in Brno. This theme has no effect outside the presentation mode.

```
347 \NeedsTeXFormat{LaTeX2e}
348 \ProvidesPackage{fibeamer/theme/mu/%
349 beamercolorthemefibeamer-mu-fi}[2016/01/12]
350 \mode<presentation>
```
This color theme uses the combination of yellow and dark gray in light frames and the combination of gold and white in dark frames. The fibeamer@backgroundInner and fibeamer@backgroundOuter colors are used within the background canvas template, which is defined within the color theme of the Masaryk University and which draws the gradient background of dark frames.

- \definecolor{fibeamer@gold}{HTML}{a47312}
- \definecolor{fibeamer@yellow}{HTML}{FFEB9C}
- \definecolor{fibeamer@darkYellow}{HTML}{FFB600}
- \definecolor{fibeamer@orange}{HTML}{FF5500}
- \definecolor{fibeamer@gray}{HTML}{999999}
- \colorlet{fibeamer@blue}{blue!60!fibeamer@gray}
- \colorlet{fibeamer@backgroundInner}{fibeamer@gold}

<span id="page-15-0"></span>\colorlet{fibeamer@backgroundOuter}{fibeamer@gold!60!black}

The darkframes environment switches the \iffibeamer@darktrue conditional on and sets a dark color theme.

```
359 \renewenvironment{darkframes}{%
360 \begingroup
361 \fibeamer@darktrue
362 %% Structures
363 \setbeamercolor*{frametitle}{fg=fibeamer@gold!30!white}
364 \setbeamercolor*{framesubtitle}{fg=white}
365 %% Text
366 \setbeamercolor*{normal text}{fg=white, bg=fibeamer@gold}
367 \setbeamercolor*{structure}{fg=white, bg=fibeamer@gold}
368 \setbeamercolor*{alerted text}{%
369 fg=fibeamer@gold!70!white!20!fibeamer@darkYellow}
370 %% Items
371 \setbeamercolor*{item}{fg=fibeamer@gold!30!white}
372 \setbeamercolor*{footnote mark}{fg=fibeamer@gold!30!white}
373 %% Blocks
374 \setbeamercolor*{block title}{
375 use=structure, fg=white, bg=fibeamer@gold!60!white}
376 \setbeamercolor*{block title example}{
377 use=example text, fg=white, bg=fibeamer@gold!60!white}
378 \setbeamercolor*{block title alerted}{
379 use=alerted text, fg=white, bg=fibeamer@gold!90!white}
380 \setbeamercolor*{block body}{
381 fg=fibeamer@gold, use=block title,
382 bg=fibeamer@gray!15!white}
383 \usebeamercolor*{normal text}
384 % Code listings
385 \lstset{
386 commentstyle=\color{green!30!white},
387 keywordstyle=\color{blue!30!white},
388 stringstyle=\color{fibeamer@gold!30!white}}
389 }{%
390 \endgroup}
```
Outside the darkframes environment, the light theme is used.

```
391 %% Structures
392 \setbeamercolor{frametitle}{fg=black!75!white}
393 \setbeamercolor{framesubtitle}{fg=black!50!white}
394 %% Text
395 \setbeamercolor{normal text}{fg=black!75!white, bg=white}
396 \setbeamercolor{structure}{fg=black!75!white, bg=white}
397 \setbeamercolor{alerted text}{fg=fibeamer@orange}
398 \addtobeamertemplate{block begin}{%
399 \iffibeamer@dark % alerted text in plain block at dark slides
400 \setbeamercolor{alerted text}{%
401 fg=fibeamer@gold!30!fibeamer@darkYellow}%
```

```
402 \fi}{}
403 %% Items
404 \setbeamercolor{item}{fg=fibeamer@darkYellow}
405 \setbeamercolor{footnote mark}{fg=fibeamer@darkYellow}
406 %% Blocks
407 \setbeamercolor{block title}{
408 use=structure, fg=black!75!white, bg=fibeamer@yellow}
409 \setbeamercolor{block title example}{
410 use=example text, fg=black!75!white, bg=fibeamer@yellow}
411 \setbeamercolor{block title alerted}{
412 use=alerted text, fg=white, bg=black!75!white}
413 \setbeamercolor{block body}{
414 fg=fibeamer@yellow, use=block title, bg=black!75!white}
415 %% Title
416 \setbeamercolor{title}{fg=white, bg=fibeamer@gold}
417 \setbeamercolor{title}{use=structure}
418 % Code listings
419 \lstset{
420 basicstyle=\footnotesize\ttfamily,
421 breakatwhitespace=false,
422 breaklines=true,
423 commentstyle=\color{green!60!black},
424 extendedchars=true,
425 keywordstyle=\color{fibeamer@blue},
426 showspaces=false,
427 showstringspaces=false,
428 showtabs=false,
429 stringstyle=\color{violet}}
430 \mode
431 <a<sup>11></sup>
```
#### <span id="page-16-0"></span>**4.3 The Faculty of Science**

#### <span id="page-16-1"></span>**4.3.1 The** theme/mu/beamercolorthemefibeamer-sci.sty **file**

This is the color theme for presentations written at the Faculty of Science at the Masaryk University in Brno. This theme has no effect outside the presentation mode.

```
432 \NeedsTeXFormat{LaTeX2e}
433 \ProvidesPackage{fibeamer/theme/mu/%
434 beamercolorthemefibeamer-mu-sci}[2016/01/12]
435 \mode<presentation>
```
This color theme uses the combination of green, gray and white. The fibeamer@backgroundInner and fibeamer@backgroundOuter colors are used within the background canvas template, which is defined within the color theme of the Masaryk University and which draws the gradient background of dark frames.

```
436 \definecolor{fibeamer@green}{HTML}{139632}
```

```
437 \definecolor{fibeamer@gray}{HTML}{999999}
```
- <span id="page-17-0"></span>\definecolor{fibeamer@brightGreen}{HTML}{2ECE0F}
- \colorlet{fibeamer@backgroundInner}{fibeamer@green!90!black}
- \colorlet{fibeamer@backgroundOuter}{fibeamer@green!60!black}

The darkframes environment switches the \iffibeamer@darktrue conditional on and sets a dark color theme.

```
441 \renewenvironment{darkframes}{%
442 \begingroup
443 \fibeamer@darktrue
444 %% Structures
445 \setbeamercolor*{frametitle}{fg=fibeamer@green!30!white}
446 \setbeamercolor*{framesubtitle}{fg=white}
447 %% Text
448 \setbeamercolor*{normal text}{fg=white, bg=fibeamer@green}
449 \setbeamercolor*{structure}{fg=white, bg=fibeamer@green}
450 \setbeamercolor*{alerted text}{%
451 fg=fibeamer@brightGreen!75!white}
452 %% Items
453 \setbeamercolor*{item}{fg=fibeamer@green!30!white}
454 \setbeamercolor*{footnote mark}{fg=fibeamer@green!30!white}
455 %% Blocks
456 \setbeamercolor*{block title}{
457 use=structure, fg=white, bg=fibeamer@green!60!white}
458 \setbeamercolor*{block title example}{
459 use=example text, fg=white, bg=fibeamer@green!60!white}
460 \setbeamercolor*{block title alerted}{
461 use=alerted text, fg=white, bg=fibeamer@green}
462 \setbeamercolor*{block body}{
463 fg=fibeamer@green, use=block title,
464 bg=fibeamer@gray!15!white}
465 \usebeamercolor*{normal text}
466 % Code listings
467 \lstset{
468 commentstyle=\color{green!30!white},
469 keywordstyle=\color{blue!30!white},
470 stringstyle=\color{red!30!white}}
471 }{%
472 \endgroup}
```
Outside the darkframes environment, the light theme is used.

- %% Structures
- \setbeamercolor{frametitle}{fg=fibeamer@green}
- \setbeamercolor{framesubtitle}{fg=black!75!white}
- %% Text
- \setbeamercolor{normal text}{fg=black, bg=white}
- \setbeamercolor{structure}{fg=black, bg=white}
- \setbeamercolor{alerted text}{fg=fibeamer@brightGreen}
- \addtobeamertemplate{block begin}{%
- \iffibeamer@dark % alerted text in plain block at dark slides

```
482 \setbeamercolor{alerted text}{fg=fibeamer@brightGreen!90!white}%
483 \else % alerted text in plain block at light slides
484 \setbeamercolor{alerted text}{fg=fibeamer@brightGreen!80!white}%
485 \fi}{}
486 %% Items
487 \setbeamercolor{item}{fg=fibeamer@green}
488 \setbeamercolor{footnote mark}{fg=fibeamer@green}
489 %% Blocks
490 \setbeamercolor{block title}{
491 use=structure, fg=white, bg=fibeamer@green!50!white}
492 \setbeamercolor{block title example}{
493 use=example text, fg=white, bg=fibeamer@green!50!white}
494 \setbeamercolor{block title alerted}{
495 use=alerted text, fg=white, bg=fibeamer@green}
496 \setbeamercolor{block body}{
497 fg=fibeamer@green, use=block title, bg=fibeamer@gray!20!white}
498 %% Title
499 \setbeamercolor{title}{fg=white, bg=fibeamer@green}
500 \setbeamercolor{title}{use=structure}
501 % Code listings
502 \lstset{
503 basicstyle=\footnotesize\ttfamily,
504 breakatwhitespace=false,
505 breaklines=true,
506 commentstyle=\color{green!60!black},
507 extendedchars=true,
508 keywordstyle=\color{blue},
509 showspaces=false,
510 showstringspaces=false,
511 showtabs=false,
512 stringstyle=\color{violet}}
513 \mode
514 <a<sup>1</sup>>
```
#### <span id="page-18-0"></span>**4.4 The Faculty of Arts**

#### <span id="page-18-1"></span>**4.4.1 The** theme/mu/beamercolorthemefibeamer-phil.sty **file**

This is the color theme for presentations written at the Faculty of Arts at the Masaryk University in Brno. This theme has no effect outside the presentation mode.

```
515 \NeedsTeXFormat{LaTeX2e}
516 \ProvidesPackage{fibeamer/theme/mu/%
517 beamercolorthemefibeamer-mu-phil}[2016/01/12]
518 \mode<presentation>
```
This color theme uses the combination of aquamarine, gray and white. The fibeamer@backgroundInner and fibeamer@backgroundOuter colors are used within the background canvas template, which is defined within the color theme of <span id="page-19-0"></span>the Masaryk University and which draws the gradient background of dark frames.

- \definecolor{fibeamer@blue}{HTML}{0071B2}
- \definecolor{fibeamer@brightBlue}{HTML}{38B3FA}
- \definecolor{fibeamer@gray}{HTML}{999999}
- \colorlet{fibeamer@backgroundInner}{fibeamer@blue!80!black}
- \colorlet{fibeamer@backgroundOuter}{fibeamer@blue!60!black}

The darkframes environment switches the \iffibeamer@darktrue conditional on and sets a dark color theme.

```
524 \renewenvironment{darkframes}{%
525 \begingroup
526 \fibeamer@darktrue
527 %% Structures
528 \setbeamercolor*{frametitle}{fg=fibeamer@blue!30!white}
529 \setbeamercolor*{framesubtitle}{fg=white}
530 %% Text
531 \setbeamercolor*{normal text}{fg=white, bg=fibeamer@blue}
532 \setbeamercolor*{structure}{fg=white, bg=fibeamer@blue}
533 \setbeamercolor*{alerted text}{fg=fibeamer@brightBlue!75!white}
534 %% Items
535 \setbeamercolor*{item}{fg=fibeamer@blue!30!white}
536 \setbeamercolor*{footnote mark}{fg=fibeamer@blue!30!white}
537 %% Blocks
538 \setbeamercolor*{block title}{
539 use=structure, fg=white, bg=fibeamer@blue!60!white}
540 \setbeamercolor*{block title example}{
541 use=example text, fg=white, bg=fibeamer@blue!60!white}
542 \setbeamercolor*{block title alerted}{
543 use=alerted text, fg=white, bg=fibeamer@blue}
544 \setbeamercolor*{block body}{
545 fg=fibeamer@blue, use=block title,
546 bg=fibeamer@gray!15!white}
547 \usebeamercolor*{normal text}
548 % Code listings
549 \lstset{
550 commentstyle=\color{green!30!white},
551 keywordstyle=\color{fibeamer@blue!30!white},
552 stringstyle=\color{red!30!white}}
553 }{%
554 \endgroup}
Outside the darkframes environment, the light theme is used.
555 %% Structures
556 \setbeamercolor{frametitle}{fg=fibeamer@blue}
```

```
557 \setbeamercolor{framesubtitle}{fg=black!75!white}
```

```
558 %% Text
```

```
559 \setbeamercolor{normal text}{fg=black, bg=white}
```

```
560 \setbeamercolor{structure}{fg=black, bg=white}
```

```
561 \setbeamercolor{alerted text}{fg=fibeamer@brightBlue}
```

```
562 \addtobeamertemplate{block begin}{%
563 \iffibeamer@dark % alerted text in plain block at dark slides
564 \setbeamercolor{alerted text}{fg=fibeamer@brightBlue}%
565 \else % alerted text in plain block at light slides
566 \setbeamercolor{alerted text}{fg=fibeamer@brightBlue!80!white}%
567 \fi}{}
568 %% Items
569 \setbeamercolor{item}{fg=fibeamer@blue}
570 \setbeamercolor{footnote mark}{fg=fibeamer@blue}
571 %% Blocks
572 \setbeamercolor{block title}{
573 use=structure, fg=white, bg=fibeamer@blue!50!white}
574 \setbeamercolor{block title example}{
575 use=example text, fg=white, bg=fibeamer@blue!50!white}
576 \setbeamercolor{block title alerted}{
577 use=alerted text, fg=white, bg=fibeamer@blue}
578 \setbeamercolor{block body}{
579 fg=fibeamer@blue, use=block title, bg=fibeamer@gray!20!white}
580 %% Title
581 \setbeamercolor{title}{fg=white, bg=fibeamer@blue}
582 \setbeamercolor{title}{use=structure}
583 % Code listings
584 \lstset{
585 basicstyle=\footnotesize\ttfamily,
586 breakatwhitespace=false,
587 breaklines=true,
588 commentstyle=\color{green!60!black},
589 extendedchars=true,
590 keywordstyle=\color{fibeamer@blue},
591 showspaces=false,
592 showstringspaces=false,
593 showtabs=false,
594 stringstyle=\color{violet}}
595 \mode
596 <all>
```
#### <span id="page-20-0"></span>**4.5 The Faculty of Education**

#### <span id="page-20-1"></span>**4.5.1 The** theme/mu/beamercolorthemefibeamer-ped.sty **file**

This is the color theme for presentations written at the Faculty of Education at the Masaryk University in Brno. This theme has no effect outside the presentation mode.

```
597 \NeedsTeXFormat{LaTeX2e}
598 \ProvidesPackage{fibeamer/theme/mu/%
599 beamercolorthemefibeamer-mu-ped}[2016/01/12]
600 \mode<presentation>
```
This color theme uses the combination of orange and dark gray in light frames and the combination of gold and white in dark frames. The fibeamer@back<span id="page-21-0"></span>groundInner and fibeamer@backgroundOuter colors are used within the background canvas template, which is defined within the color theme of the Masaryk University and which draws the gradient background of dark frames.

- \definecolor{fibeamer@gold}{HTML}{CF7000}
- \definecolor{fibeamer@orange}{HTML}{FABE6E}
- \definecolor{fibeamer@darkOrange}{HTML}{F89C22}
- \definecolor{fibeamer@brightOrange}{HTML}{FF4000}
- \definecolor{fibeamer@gray}{HTML}{999999}
- \colorlet{fibeamer@backgroundInner}{fibeamer@gold}
- \colorlet{fibeamer@backgroundOuter}{fibeamer@gold!60!black}

The darkframes environment switches the \iffibeamer@darktrue conditional on and sets a dark color theme.

- \renewenvironment{darkframes}{%
- \begingroup
- \fibeamer@darktrue
- %% Structures
- \setbeamercolor\*{frametitle}{fg=fibeamer@gold!30!white}
- \setbeamercolor\*{framesubtitle}{fg=white}
- %% Text
- \setbeamercolor\*{normal text}{fg=white, bg=fibeamer@gold}
- \setbeamercolor\*{structure}{fg=white, bg=fibeamer@gold}
- \setbeamercolor\*{alerted text}{%
- fg=white!40!fibeamer@brightOrange}
- %% Items
- 620 \setbeamercolor\*{item}{fg=fibeamer@gold!30!white}
- \setbeamercolor\*{footnote mark}{fg=fibeamer@gold!30!white}
- %% Blocks
- \setbeamercolor\*{block title}{
- use=structure, fg=white, bg=fibeamer@gold!60!white}
- \setbeamercolor\*{block title example}{
- use=example text, fg=white, bg=fibeamer@gold!60!white}
- 627 \setbeamercolor\*{block title alerted}{
- use=alerted text, fg=white, bg=fibeamer@gold!90!white} \setbeamercolor\*{block body}{
- fg=fibeamer@gold, use=block title,
- bg=fibeamer@gray!15!white}
- \usebeamercolor\*{normal text}
- % Code listings
- \lstset{
- commentstyle=\color{green!30!white},
- keywordstyle=\color{blue!30!white},
- stringstyle=\color{fibeamer@gold!30!white}}

```
638 }{%
```
\endgroup}

Outside the darkframes environment, the light theme is used.

- %% Structures
- \setbeamercolor{frametitle}{fg=fibeamer@darkOrange}

```
642 \setbeamercolor{framesubtitle}{fg=black!60!white}
643 %% Text
644 \setbeamercolor{normal text}{fg=black!75!white, bg=white}
645 \setbeamercolor{structure}{fg=black!75!white, bg=white}
646 \setbeamercolor{alerted text}{fg=fibeamer@brightOrange}
647 \addtobeamertemplate{block begin}{%
648 \iffibeamer@dark % alerted text in plain block at dark slides
649 \setbeamercolor{alerted text}{%
650 fg=white!20!fibeamer@brightOrange}%
651 \else % alerted text in plain block at light slides
652 \setbeamercolor{alerted text}{%
653 fg=white!20!fibeamer@brightOrange}%
654 \fi}{}
655 %% Items
656 \setbeamercolor{item}{fg=fibeamer@darkOrange}
657 \setbeamercolor{footnote mark}{fg=fibeamer@darkOrange}
658 %% Blocks
659 \setbeamercolor{block title}{
660 use=structure, fg=black!75!white, bg=fibeamer@orange}
661 \setbeamercolor{block title example}{
662 use=example text, fg=black!75!white, bg=fibeamer@orange}
663 \setbeamercolor{block title alerted}{
664 use=alerted text, fg=white, bg=black!75!white}
665 \setbeamercolor{block body}{
666 fg=fibeamer@orange, use=block title, bg=black!75!white}
667 %% Title
668 \setbeamercolor{title}{fg=white, bg=fibeamer@gold}
669 \setbeamercolor{title}{use=structure}
670 % Code listings
671 \lstset{
672 basicstyle=\footnotesize\ttfamily,
673 breakatwhitespace=false,
674 breaklines=true,
675 commentstyle=\color{green!60!black},
676 extendedchars=true,
677 keywordstyle=\color{blue},
678 showspaces=false,
679 showstringspaces=false,
680 showtabs=false,
681 stringstyle=\color{violet}}
682 \mode
683 <all>
```
### <span id="page-22-0"></span>**4.6 The Faculty of Social Studies**

#### <span id="page-22-1"></span>**4.6.1 The** theme/mu/beamercolorthemefibeamer-fss.sty **file**

This is the color theme for presentations written at the Faculty of Social Studies at the Masaryk University in Brno. This theme has no effect outside the presentation mode.

```
684 \NeedsTeXFormat{LaTeX2e}
685 \ProvidesPackage{fibeamer/theme/mu/%
686 beamercolorthemefibeamer-mu-fss}[2016/01/12]
687\mode<presentation>
```
This color theme uses the combination of cyan, gray and white. The fibeamer@backgroundInner and fibeamer@backgroundOuter colors are used within the background canvas template, which is defined within the color theme of the Masaryk University and which draws the gradient background of dark frames.

```
688 \definecolor{fibeamer@cyan}{HTML}{00796E}
```

```
689 \definecolor{fibeamer@brightCyan}{HTML}{06c696}
```

```
690 \definecolor{fibeamer@gray}{HTML}{999999}
```

```
691 \colorlet{fibeamer@backgroundInner}{fibeamer@cyan!80!black}
```

```
692 \colorlet{fibeamer@backgroundOuter}{fibeamer@cyan!60!black}
```
The darkframes environment switches the \iffibeamer@darktrue conditional on and sets a dark color theme.

```
693 \renewenvironment{darkframes}{%
694 \begingroup
695 \fibeamer@darktrue
696 %% Structures
697 \setbeamercolor*{frametitle}{fg=fibeamer@cyan!30!white}
698 \setbeamercolor*{framesubtitle}{fg=white}
699 %% Text
700 \setbeamercolor*{normal text}{fg=white, bg=fibeamer@cyan}
701 \setbeamercolor*{structure}{fg=white, bg=fibeamer@cyan}
702 \setbeamercolor*{alerted text}{fg=fibeamer@brightCyan!90!white}
703 %% Items
704 \setbeamercolor*{item}{fg=fibeamer@cyan!30!white}
705 \setbeamercolor*{footnote mark}{fg=fibeamer@cyan!30!white}
706 %% Blocks
707 \setbeamercolor*{block title}{
708 use=structure, fg=white, bg=fibeamer@cyan!60!white}
709 \setbeamercolor*{block title example}{
710 use=example text, fg=white, bg=fibeamer@cyan!60!white}
711 \setbeamercolor*{block title alerted}{
712 use=alerted text, fg=white, bg=fibeamer@cyan}
713 \setbeamercolor*{block body}{
714 fg=fibeamer@cyan, use=block title,
715 bg=fibeamer@gray!15!white}
716 \usebeamercolor*{normal text}
717 % Code listings
718 \lstset{
719 commentstyle=\color{green!30!white},
720 keywordstyle=\color{blue!30!white},
721 stringstyle=\color{red!30!white}}
722 }{%
723 \endgroup}
```
Outside the darkframes environment, the light theme is used.

```
724 %% Structures
725 \setbeamercolor{frametitle}{fg=fibeamer@cyan}
726 \setbeamercolor{framesubtitle}{fg=black!75!white}
727 %% Text
728 \setbeamercolor{normal text}{fg=black, bg=white}
729 \setbeamercolor{structure}{fg=black, bg=white}
730 \setbeamercolor{alerted text}{fg=fibeamer@brightCyan}
731 \addtobeamertemplate{block begin}{%
732 \iffibeamer@dark % alerted text in plain block at dark slides
733 \setbeamercolor{alerted text}{fg=fibeamer@brightCyan}%
734 \else % alerted text in plain block at light slides
735 \setbeamercolor{alerted text}{fg=fibeamer@brightCyan!80!white}%
736 \fi}{}
737 %% Items
738 \setbeamercolor{item}{fg=fibeamer@cyan}
739 \setbeamercolor{footnote mark}{fg=fibeamer@cyan}
740 %% Blocks
741 \setbeamercolor{block title}{
742 use=structure, fg=white, bg=fibeamer@cyan!50!white}
743 \setbeamercolor{block title example}{
744 use=example text, fg=white, bg=fibeamer@cyan!50!white}
745 \setbeamercolor{block title alerted}{
746 use=alerted text, fg=white, bg=fibeamer@cyan}
747 \setbeamercolor{block body}{
748 fg=fibeamer@cyan, use=block title, bg=fibeamer@gray!20!white}
749 %% Title
750 \setbeamercolor{title}{fg=white, bg=fibeamer@cyan}
751 \setbeamercolor{title}{use=structure}
752 % Code listings
753 \lstset{
754 basicstyle=\footnotesize\ttfamily,
755 breakatwhitespace=false,
756 breaklines=true,
757 commentstyle=\color{green!60!black},
758 extendedchars=true,
759 keywordstyle=\color{blue},
760 showspaces=false,
761 showstringspaces=false,
762 showtabs=false,
```

```
763 stringstyle=\color{violet}}
```

```
764 \mode
```

```
765 <all>
```
#### <span id="page-25-0"></span>**4.7 The Faculty of Law**

#### <span id="page-25-1"></span>**4.7.1 The** theme/mu/beamercolorthemefibeamer-law.sty **file**

This is the color theme for presentations written at the Faculty of Law at the Masaryk University in Brno. This theme has no effect outside the presentation mode.

```
766 \NeedsTeXFormat{LaTeX2e}
767 \ProvidesPackage{fibeamer/theme/mu/%
768 beamercolorthemefibeamer-mu-law}[2016/01/12]
769 \mode<presentation>
```
This color theme uses the combination of violet, gray and white. The fibeamer@backgroundInner and fibeamer@backgroundOuter colors are used within the background canvas template, which is defined within the color theme of the Masaryk University and which draws the gradient background of dark frames.

- 770 \definecolor{fibeamer@violet}{HTML}{660099}
- 771 \definecolor{fibeamer@brightViolet}{HTML}{B21AFF}
- 772 \definecolor{fibeamer@gray}{HTML}{999999}
- 773 \colorlet{fibeamer@backgroundInner}{fibeamer@violet}
- 774 \colorlet{fibeamer@backgroundOuter}{fibeamer@violet!60!black}

The darkframes environment switches the \iffibeamer@darktrue conditional on and sets a dark color theme.

- 775 \renewenvironment{darkframes}{%
- 776 \begingroup
- 777 \fibeamer@darktrue
- 778 %% Structures
- 779 \setbeamercolor\*{frametitle}{fg=fibeamer@violet!30!white}
- 780 \setbeamercolor\*{framesubtitle}{fg=white}
- 781 %% Text
- 782 \setbeamercolor\*{normal text}{fg=white, bg=fibeamer@violet}
- 783 \setbeamercolor\*{structure}{fg=white, bg=fibeamer@violet}
- 784 \setbeamercolor\*{alerted text}{%
- 785 fg=fibeamer@brightViolet!60!white!90!red}
- 786 %% Items
- 787 \setbeamercolor\*{item}{fg=fibeamer@violet!30!white}
- 788 \setbeamercolor\*{footnote mark}{fg=fibeamer@violet!30!white}
- 789 %% Blocks
- 790 \setbeamercolor\*{block title}{
- 791 use=structure, fg=white, bg=fibeamer@violet!60!white}
- 792 \setbeamercolor\*{block title example}{
- 793 use=example text, fg=white, bg=fibeamer@violet!60!white}
- 794 \setbeamercolor\*{block title alerted}{
- 795 use=alerted text, fg=white, bg=fibeamer@violet!90!white}
- 796 \setbeamercolor\*{block body}{
- 797 fg=fibeamer@violet, use=block title,
- 798 bg=fibeamer@gray!15!white}
- 799 \usebeamercolor\*{normal text}

```
800 % Code listings
```

```
801 \lstset{
802 commentstyle=\color{green!30!white},
803 keywordstyle=\color{blue!30!white},
804 stringstyle=\color{fibeamer@violet!30!white}}
805 }{%
806 \endgroup}
Outside the darkframes environment, the light theme is used.
807 %% Structures
808 \setbeamercolor{frametitle}{fg=fibeamer@violet}
809 \setbeamercolor{framesubtitle}{fg=black!75!white}
810 %% Text
811 \setbeamercolor{normal text}{fg=black, bg=white}
812 \setbeamercolor{structure}{fg=black, bg=white}
813 \setbeamercolor{alerted text}{fg=fibeamer@brightViolet}
814 \addtobeamertemplate{block begin}{%
815 \iffibeamer@dark % alerted text in plain block at dark slides
816 \setbeamercolor{alerted text}{fg=fibeamer@brightViolet!90!white}%
817 \else % alerted text in plain block at light slides
818 \setbeamercolor{alerted text}{fg=fibeamer@brightViolet!80!white}%
819 \fi}{}
820 %% Items
821 \setbeamercolor{item}{fg=fibeamer@violet}
822 \setbeamercolor{footnote mark}{fg=fibeamer@violet}
823 %% Blocks
824 \setbeamercolor{block title}{
825 use=structure, fg=white, bg=fibeamer@violet!50!white}
826 \setbeamercolor{block title example}{
827 use=example text, fg=white, bg=fibeamer@violet!50!white}
828 \setbeamercolor{block title alerted}{
829 use=alerted text, fg=white, bg=fibeamer@violet}
830 \setbeamercolor{block body}{
831 fg=fibeamer@violet, use=block title, bg=fibeamer@gray!20!white}
832 %% Title
833 \setbeamercolor{title}{fg=white, bg=fibeamer@violet}
834 \setbeamercolor{title}{use=structure}
835 % Code listings
836 \lstset{
837 basicstyle=\footnotesize\ttfamily,
838 breakatwhitespace=false,
839 breaklines=true,
840 commentstyle=\color{green!60!black},
841 extendedchars=true,
842 keywordstyle=\color{blue},
843 showspaces=false,
844 showstringspaces=false,
845 showtabs=false,
846 stringstyle=\color{violet}}
847 \mode
```
<all>

#### <span id="page-27-0"></span>**4.8 The Faculty of Economics and Administration**

#### <span id="page-27-1"></span>**4.8.1 The** theme/mu/beamercolorthemefibeamer-econ.sty **file**

This is the color theme for presentations written at the Faculty of Economics and Administration at the Masaryk University in Brno. This theme has no effect outside the presentation mode.

```
849 \NeedsTeXFormat{LaTeX2e}
850 \ProvidesPackage{fibeamer/theme/mu/%
851 beamercolorthemefibeamer-mu-econ}[2016/01/12]
852 \mode<presentation>
```
This color theme uses the combination of red-brown, gray and white. The fibeamer@backgroundInner and fibeamer@backgroundOuter colors are used within the background canvas template, which is defined within the color theme of the Masaryk University and which draws the gradient background of dark frames.

```
853 \definecolor{fibeamer@brown}{HTML}{892840}
```
\definecolor{fibeamer@gray}{HTML}{999999}

\colorlet{fibeamer@backgroundInner}{fibeamer@brown}

\colorlet{fibeamer@backgroundOuter}{fibeamer@brown!60!black}

The darkframes environment switches the \iffibeamer@darktrue conditional on and sets a dark color theme.

```
857 \renewenvironment{darkframes}{%
858 \begingroup
859 \fibeamer@darktrue
860 %% Structures
861 \setbeamercolor*{frametitle}{fg=fibeamer@brown!30!white}
862 \setbeamercolor*{framesubtitle}{fg=white}
863 %% Text
864 \setbeamercolor*{normal text}{fg=white, bg=fibeamer@brown}
865 \setbeamercolor*{structure}{fg=white, bg=fibeamer@brown}
866 \setbeamercolor*{alerted text}{fg=red!60!white}
867 %% Items
868 \setbeamercolor*{item}{fg=fibeamer@brown!30!white}
869 \setbeamercolor*{footnote mark}{fg=fibeamer@brown!30!white}
870 %% Blocks
871 \setbeamercolor*{block title}{
872 use=structure, fg=white, bg=fibeamer@brown!60!white}
873 \setbeamercolor*{block title example}{
874 use=example text, fg=white, bg=fibeamer@brown!60!white}
875 \setbeamercolor*{block title alerted}{
876 use=alerted text, fg=white, bg=fibeamer@brown!90!white}
877 \setbeamercolor*{block body}{
878 fg=fibeamer@brown, use=block title,
879 bg=fibeamer@gray!15!white}
880 \usebeamercolor*{normal text}
881 % Code listings
882 \lstset{
883 commentstyle=\color{green!30!white},
```

```
884 keywordstyle=\color{blue!30!white},
885 stringstyle=\color{fibeamer@brown!30!white}}
886 }{%
887 \endgroup}
Outside the darkframes environment, the light theme is used.
888 %% Structures
889 \setbeamercolor{frametitle}{fg=fibeamer@brown}
890 \setbeamercolor{framesubtitle}{fg=black!75!white}
891 %% Text
892 \setbeamercolor{normal text}{fg=black, bg=white}
893 \setbeamercolor{structure}{fg=black, bg=white}
894 \setbeamercolor{alerted text}{fg=red}
895 \addtobeamertemplate{block begin}{%
896 \iffibeamer@dark % alerted text in plain block at dark slides
897 \setbeamercolor{alerted text}{fg=red}%
898 \fi}{}
899 %% Items
900 \setbeamercolor{item}{fg=fibeamer@brown}
901 \setbeamercolor{footnote mark}{fg=fibeamer@brown}
902 %% Blocks
903 \setbeamercolor{block title}{
904 use=structure, fg=white, bg=fibeamer@brown!50!white}
905 \setbeamercolor{block title example}{
906 use=example text, fg=white, bg=fibeamer@brown!50!white}
907 \setbeamercolor{block title alerted}{
908 use=alerted text, fg=white, bg=fibeamer@brown}
909 \setbeamercolor{block body}{
910 fg=fibeamer@brown, use=block title, bg=fibeamer@gray!20!white}
911 %% Title
912 \setbeamercolor{title}{fg=white, bg=fibeamer@brown}
913 \setbeamercolor{title}{use=structure}
914 % Code listings
915 \lstset{
916 basicstyle=\footnotesize\ttfamily,
917 breakatwhitespace=false,
918 breaklines=true,
919 commentstyle=\color{green!60!black},
920 extendedchars=true,
921 keywordstyle=\color{blue},
922 showspaces=false,
923 showstringspaces=false,
924 showtabs=false,
925 stringstyle=\color{violet}}
926 \mode
```

```
927 <all>
```
#### <span id="page-29-0"></span>**4.9 The Faculty of Medicine**

#### <span id="page-29-1"></span>**4.9.1 The** theme/mu/beamercolorthemefibeamer-med.sty **file**

This is the color theme for presentations written at the Faculty of Medicine at the Masaryk University in Brno. This theme has no effect outside the presentation mode.

```
928 \NeedsTeXFormat{LaTeX2e}
929 \ProvidesPackage{fibeamer/theme/mu/%
930 beamercolorthemefibeamer-mu-med}[2016/01/12]
931 \mode<presentation>
```
This color theme uses the combination of red, gray and white. The fibeamer@backgroundInner and fibeamer@backgroundOuter colors are used within the background canvas template, which is defined within the color theme of the Masaryk University and which draws the gradient background of dark frames.

```
932 \definecolor{fibeamer@red}{HTML}{c82600}
```
\definecolor{fibeamer@brightRed}{HTML}{FF350A}

- \definecolor{fibeamer@gray}{HTML}{999999}
- \colorlet{fibeamer@backgroundInner}{fibeamer@red}
- \colorlet{fibeamer@backgroundOuter}{fibeamer@red!60!black}

The darkframes environment switches the \iffibeamer@darktrue conditional on and sets a dark color theme.

```
937 \renewenvironment{darkframes}{%
938 \begingroup
939 \fibeamer@darktrue
940 %% Structures
941 \setbeamercolor*{frametitle}{fg=fibeamer@red!30!white}
942 \setbeamercolor*{framesubtitle}{fg=white}
943 %% Text
944 \setbeamercolor*{normal text}{fg=white, bg=fibeamer@red}
945 \setbeamercolor*{structure}{fg=white, bg=fibeamer@red}
946 \setbeamercolor*{alerted text}{%
947 fg=fibeamer@brightRed!60!white!80!yellow}
948 %% Items
949 \setbeamercolor*{item}{fg=fibeamer@red!30!white}
950 \setbeamercolor*{footnote mark}{fg=fibeamer@red!30!white}
951 %% Blocks
952 \setbeamercolor*{block title}{
953 use=structure, fg=white, bg=fibeamer@red!60!white}
954 \setbeamercolor*{block title example}{
955 use=example text, fg=white, bg=fibeamer@red!60!white}
956 \setbeamercolor*{block title alerted}{
957 use=alerted text, fg=white, bg=fibeamer@red!90!white}
958 \setbeamercolor*{block body}{
959 fg=fibeamer@red, use=block title,
960 bg=fibeamer@gray!15!white}
961 \usebeamercolor*{normal text}
962 % Code listings
```

```
963 \lstset{
964 commentstyle=\color{green!30!white},
965 keywordstyle=\color{blue!30!white},
966 stringstyle=\color{fibeamer@red!30!white}}
967 }{%
968 \endgroup}
```
Outside the darkframes environment, the light theme is used.

```
969 %% Structures
970 \setbeamercolor{frametitle}{fg=fibeamer@red}
971 \setbeamercolor{framesubtitle}{fg=black!75!white}
972 %% Text
973 \setbeamercolor{normal text}{fg=black, bg=white}
974 \setbeamercolor{structure}{fg=black, bg=white}
975 \setbeamercolor{alerted text}{fg=fibeamer@brightRed}
976 \addtobeamertemplate{block begin}{%
977 \iffibeamer@dark % alerted text in plain block at dark slides
978 \setbeamercolor{alerted text}{%
979 fg=fibeamer@brightRed!80!white!80!yellow}%
980 \else % alerted text in plain block at light slides
981 \setbeamercolor{alerted text}{%
982 fg=fibeamer@brightRed!80!white}%
983 \fi}{}
984 %% Items
985 \setbeamercolor{item}{fg=fibeamer@red}
986 \setbeamercolor{footnote mark}{fg=fibeamer@red}
987 %% Blocks
988 \setbeamercolor{block title}{
989 use=structure, fg=white, bg=fibeamer@red!50!white}
990 \setbeamercolor{block title example}{
991 use=example text, fg=white, bg=fibeamer@red!50!white}
992 \setbeamercolor{block title alerted}{
993 use=alerted text, fg=white, bg=fibeamer@red}
994 \setbeamercolor{block body}{
995 fg=fibeamer@red!90!black, use=block title,
996 bg=fibeamer@gray!20!white}
997 %% Title
998 \setbeamercolor{title}{fg=white, bg=fibeamer@red}
999 \setbeamercolor{title}{use=structure}
1000 % Code listings
1001 \lstset{
1002 basicstyle=\footnotesize\ttfamily,
1003 breakatwhitespace=false,
1004 breaklines=true,
1005 commentstyle=\color{green!60!black},
1006 extendedchars=true,
1007 keywordstyle=\color{blue},
1008 showspaces=false,
```

```
1009 showstringspaces=false,
```

```
1010 showtabs=false,
1011 stringstyle=\color{violet}}
1012 \mode
1013 <all>
```
### <span id="page-31-0"></span>**4.10 The Faculty of Sports Studies**

#### <span id="page-31-1"></span>**4.10.1 The** theme/mu/beamercolorthemefibeamer-fsps.sty **file**

This is the color theme for presentations written at the Faculty of Sports Studies at the Masaryk University in Brno. This theme has no effect outside the presentation mode.

```
1014 \NeedsTeXFormat{LaTeX2e}
1015 \ProvidesPackage{fibeamer/theme/mu/%
1016 beamercolorthemefibeamer-mu-fsps}[2016/01/12]
1017 \mode<presentation>
```
This color theme uses the combination of dark blue, gray and white. The fibeamer@backgroundInner and fibeamer@backgroundOuter colors are used within the background canvas template, which is defined within the color theme of the Masaryk University and which draws the gradient background of dark frames.

```
1018 \definecolor{fibeamer@blue}{HTML}{2053ac}
```

```
1019 \definecolor{fibeamer@brightBlue}{HTML}{3998F9}
```

```
1020 \definecolor{fibeamer@gray}{HTML}{999999}
```
\colorlet{fibeamer@backgroundInner}{fibeamer@blue}

```
1022 \colorlet{fibeamer@backgroundOuter}{fibeamer@blue!60!black}
```
The darkframes environment switches the \iffibeamer@darktrue conditional on and sets a dark color theme.

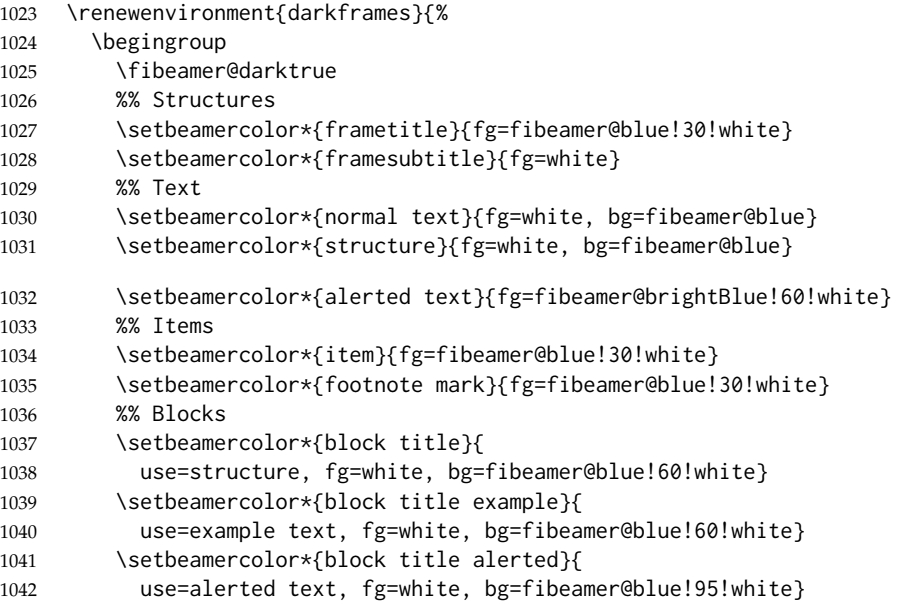

```
1043 \setbeamercolor*{block body}{
1044 fg=fibeamer@blue, use=block title,
1045 bg=fibeamer@gray!15!white}
1046 \usebeamercolor*{normal text}
1047 % Code listings
1048 \lstset{
1049 commentstyle=\color{green!30!white},
1050 keywordstyle=\color{blue!40!fibeamer@brightBlue!25!white},
1051 stringstyle=\color{red!30!white}}
1052 }{%
1053 \endgroup}
```
Outside the darkframes environment, the light theme is used.

```
1054 %% Structures
1055 \setbeamercolor{frametitle}{fg=fibeamer@blue}
1056 \setbeamercolor{framesubtitle}{fg=black!75!white}
1057 %% Text
1058 \setbeamercolor{normal text}{fg=black, bg=white}
1059 \setbeamercolor{structure}{fg=black, bg=white}
1060 \setbeamercolor{alerted text}{fg=fibeamer@brightBlue}
1061 \addtobeamertemplate{block begin}{%
1062 \iffibeamer@dark % alerted text in plain block at dark slides
1063 \setbeamercolor{alerted text}{fg=fibeamer@brightBlue}%
1064 \else % alerted text in plain block at light slides
1065 \setbeamercolor{alerted text}{fg=fibeamer@brightBlue!80!white}%
1066 \fi}{}
1067 %% Items
1068 \setbeamercolor{item}{fg=fibeamer@blue}
1069 \setbeamercolor{footnote mark}{fg=fibeamer@blue}
1070 %% Blocks
1071 \setbeamercolor{block title}{
1072 use=structure, fg=white, bg=fibeamer@blue!50!white}
1073 \setbeamercolor{block title example}{
1074 use=example text, fg=white, bg=fibeamer@blue!50!white}
1075 \setbeamercolor{block title alerted}{
1076 use=alerted text, fg=white, bg=fibeamer@blue}
1077 \setbeamercolor{block body}{
1078 fg=fibeamer@blue, use=block title, bg=fibeamer@gray!20!white}
1079 %% Title
1080 \setbeamercolor{title}{fg=white, bg=fibeamer@blue}
1081 \setbeamercolor{title}{use=structure}
1082 % Code listings
1083 \lstset{
1084 basicstyle=\footnotesize\ttfamily,
1085 breakatwhitespace=false,
1086 breaklines=true,
1087 commentstyle=\color{green!60!black},
1088 extendedchars=true,
```

```
1089 keywordstyle=\color{fibeamer@brightBlue!50!fibeamer@blue},
```
 showspaces=false, showstringspaces=false, showtabs=false, stringstyle=\color{violet}} \mode  $1095 <$ all $>$ 

## **Index**

Numbers written in italic refer to the page where the corresponding entry is described; numbers underlined refer to the code line of the definition; numbers in roman refer to the code lines where the entry is used.

\defbeamertemplate . . . . . . . . . . [159,](#page-0-0)

 $390,$ 

 $\cdots$  . [158](#page-0-0)  $361,$ 

\fibeamer@fallbackLogo . . . . . *[6](#page-0-0)*, [80,](#page-0-0) [97](#page-0-0)  $\cdots$  . . . . [5](#page-0-0)  $\cdots$  . [3](#page-0-0)  $\frac{91}{303}$  $\frac{91}{303}$  $\frac{91}{303}$ 

[250,](#page-0-0) [264](#page-0-0)

[256,](#page-0-0) [260](#page-0-0)

. . . . . . . . . . . . . [165,](#page-0-0) [257,](#page-0-0) [258,](#page-0-0) [259](#page-0-0)

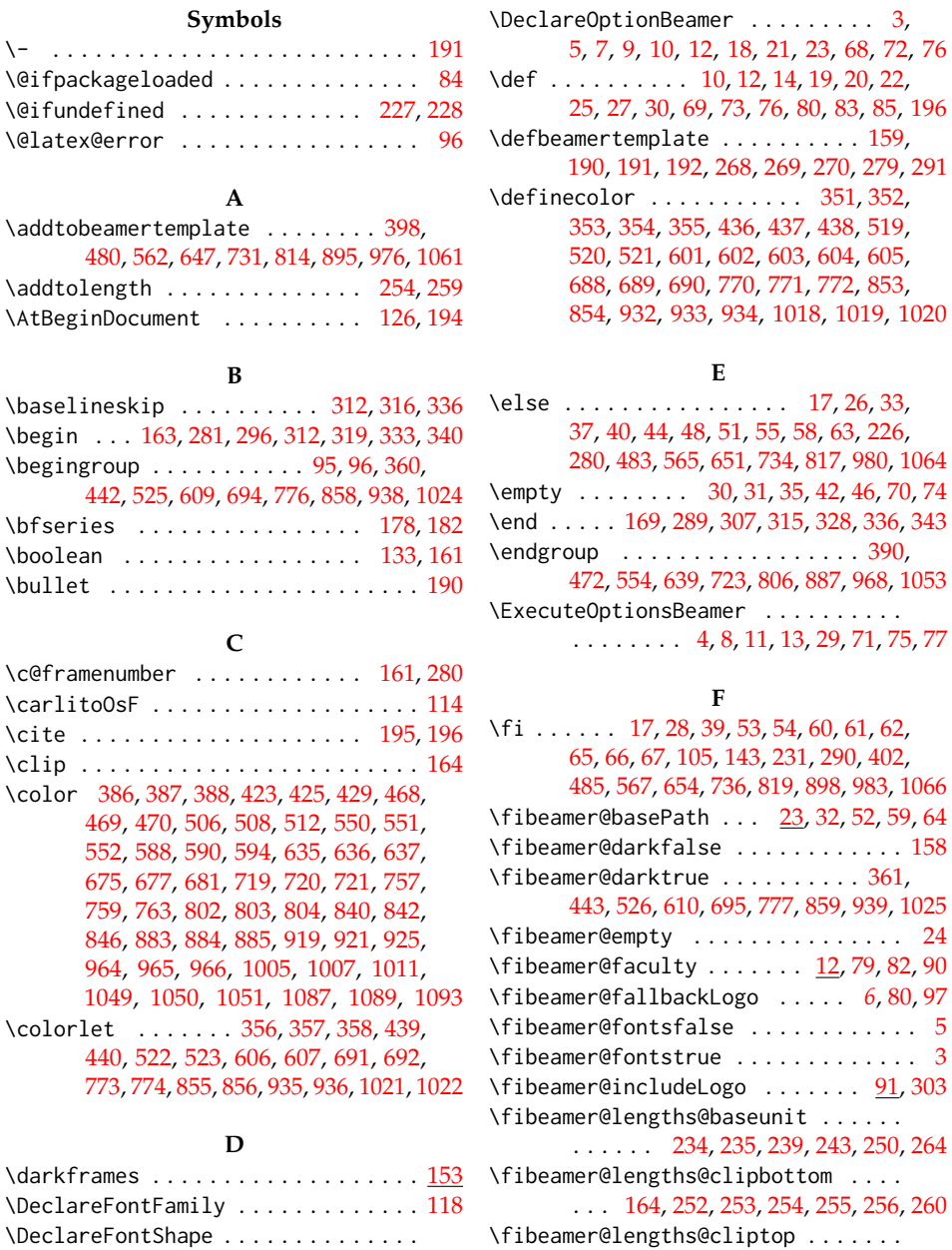

. . . . . . [119,](#page-0-0) [120,](#page-0-0) [121,](#page-0-0) [122,](#page-0-0) [123,](#page-0-0) [124](#page-0-0)

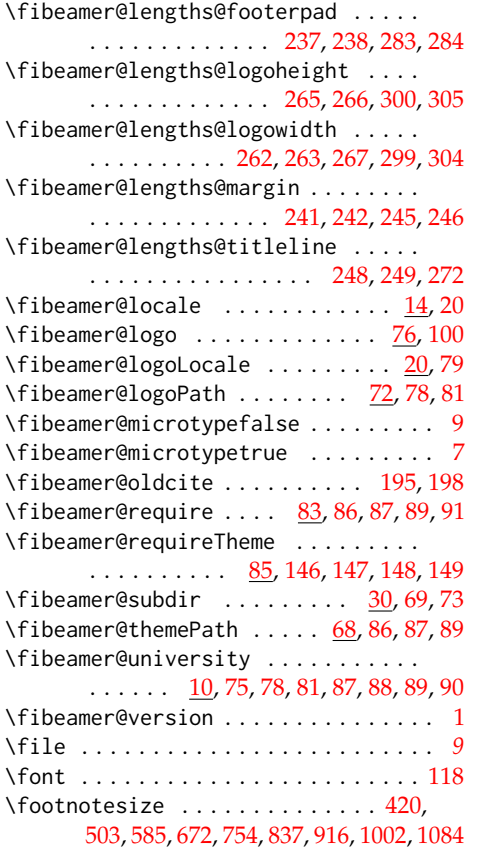

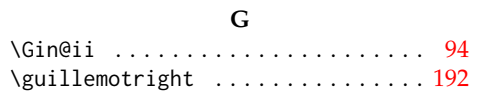

#### **H**

\hspace . . . . . . . . . . . . . . . . [205,](#page-0-0) [211,](#page-0-0) [212](#page-0-0)

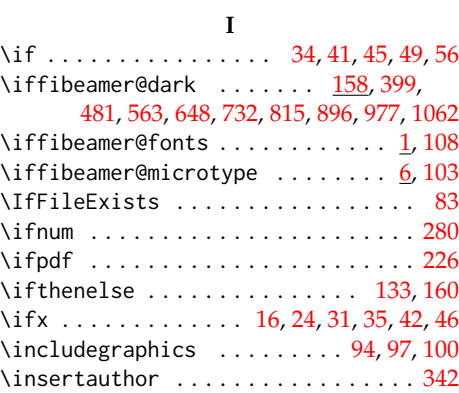

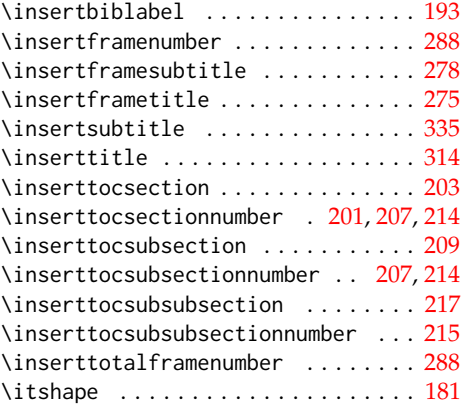

#### **K**

\kern . . . . . . . . . . . . . . . . . [203,](#page-0-0) [209,](#page-0-0) [217](#page-0-0)

### **L**

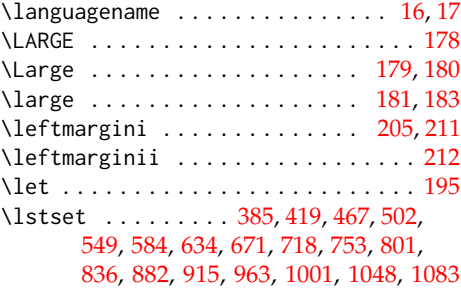

### **M**

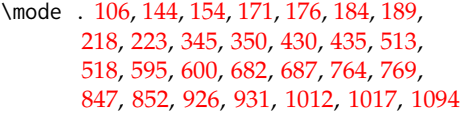

### **N**

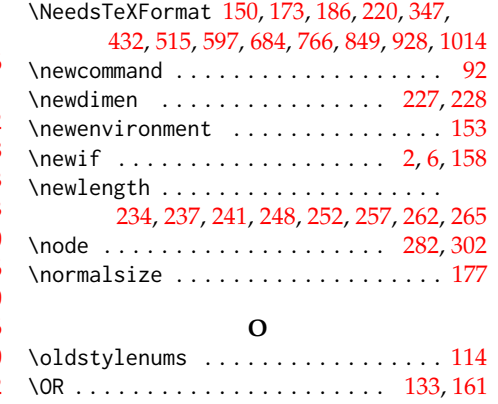

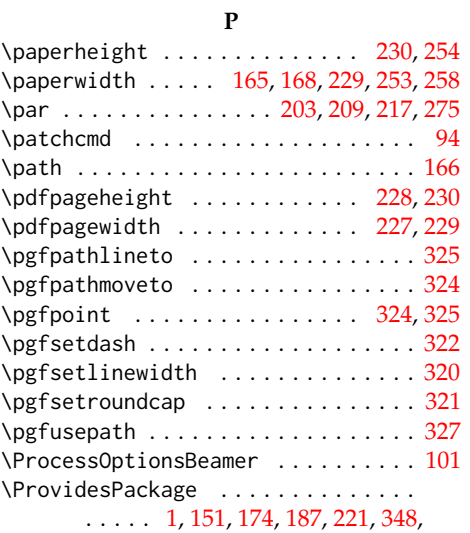

[433,](#page-0-0) [516,](#page-0-0) [598,](#page-0-0) [685,](#page-0-0) [767,](#page-0-0) [850,](#page-0-0) [929,](#page-0-0) [1015](#page-0-0)

#### **R**

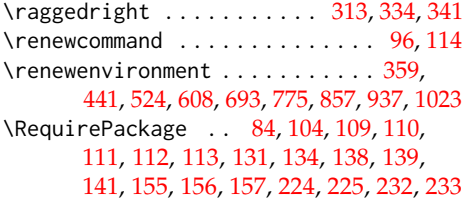

### **S**

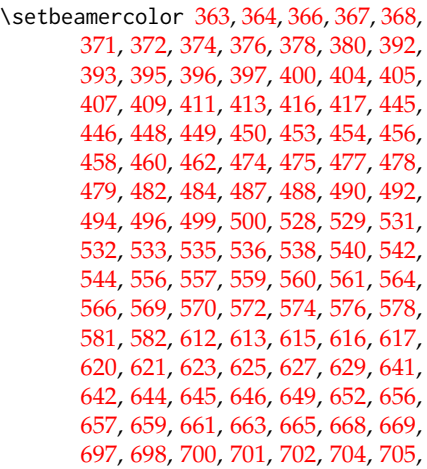

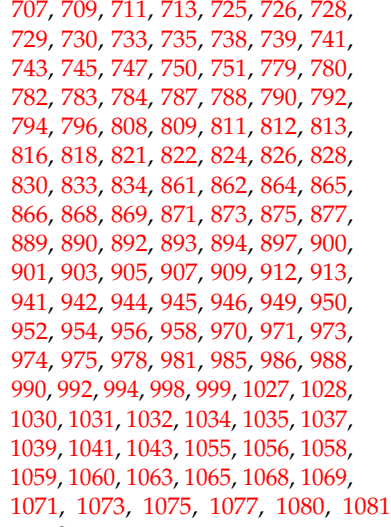

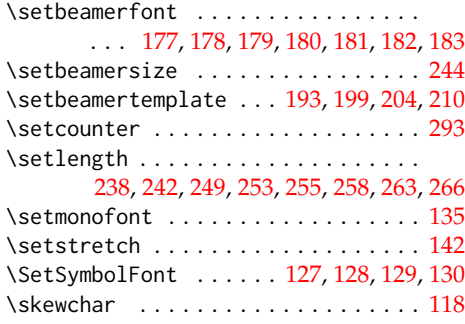

### **T**

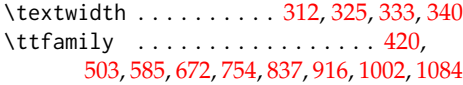

### **U**

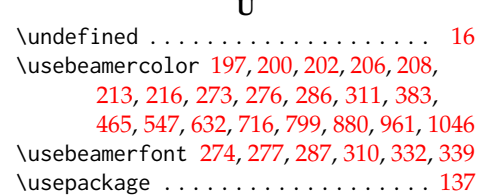

#### **V**

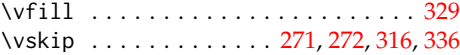

### **Change History**

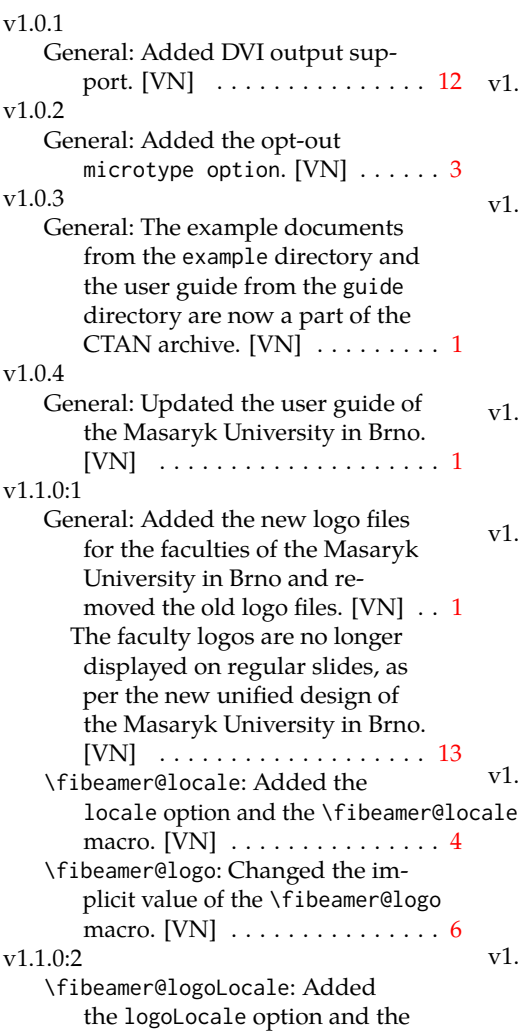

\fibeamer@logoLocale macro. [VN] . . . . . . . . . . . . . . . . . . . . [4](#page-3-3) v1.1.0:3 \fibeamer@logo: Added the \fibeamer@fallbackLogo macro. [VN] . . . . . . . . . . . . . . . [6](#page-5-3) v1.1.0:4 General: Length definitions within the themes of the Masaryk University in Brno are no longer based on the dimensions of the (now unused) logo in the upper right corner. [VN] . . . . . . . . . . [13](#page-12-0) v1.1.0:5 \fibeamer@includeLogo: Added the \fibeamer@includeLogo macro. [VN] . . . . . . . . . . . . . . . [7](#page-6-2) v1.1.0:6 General: Added support for the \tableofcontents. [VN] ..... [11](#page-10-2) Added the logo dimension defi-nitions. [VN] ............... [13](#page-12-0) Updated the example documents to showcase the use of the \tableofcontents. [VN] . . . [1](#page-0-1)  $1.0:7$ General: Added support for \alert. [VN]  $\ldots \ldots \ldots 16, 18, 20, 22-33$  $\ldots \ldots \ldots 16, 18, 20, 22-33$  $\ldots \ldots \ldots 16, 18, 20, 22-33$  $\ldots \ldots \ldots 16, 18, 20, 22-33$  $\ldots \ldots \ldots 16, 18, 20, 22-33$  $\ldots \ldots \ldots 16, 18, 20, 22-33$  $\ldots \ldots \ldots 16, 18, 20, 22-33$  $\ldots \ldots \ldots 16, 18, 20, 22-33$  $\ldots \ldots \ldots 16, 18, 20, 22-33$ Updated the example documents to showcase the use of \alert. [VN] . . . . . . . . . . . . . . . . . . . . [1](#page-0-1) v1.1.0:8 General: Added support for colored citations. [VN]  $\dots \dots 11$  $\dots \dots 11$